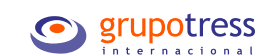

Revolution

## **Versión 2024**

Como cada año, es nuestra máxima prioridad mantenernos en constante actualización y brindarte la mejor experiencia con Revolution en la nube. Con el objetivo de asegurar la optimización de tu tiempo y cumplimiento normativo, este año nos enfocamos en reforzar la seguridad, simplificar procesos y minimizar al máximo la posibilidad de errores.

#### **Descubre las mejoras de este 2024 y lidera a tu equipo hacia el éxito.**

 $\bf (\!\!\epsilon\!\!\!)$ 

Derechos Reservados 2024 Grupo Tress Internacional

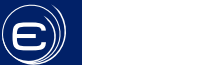

Inicio Nómina IDSE Control de asistencia Recursos Humanos Cafetería / Capacitación Seguridad y competencias +Orden

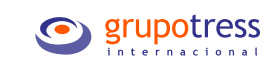

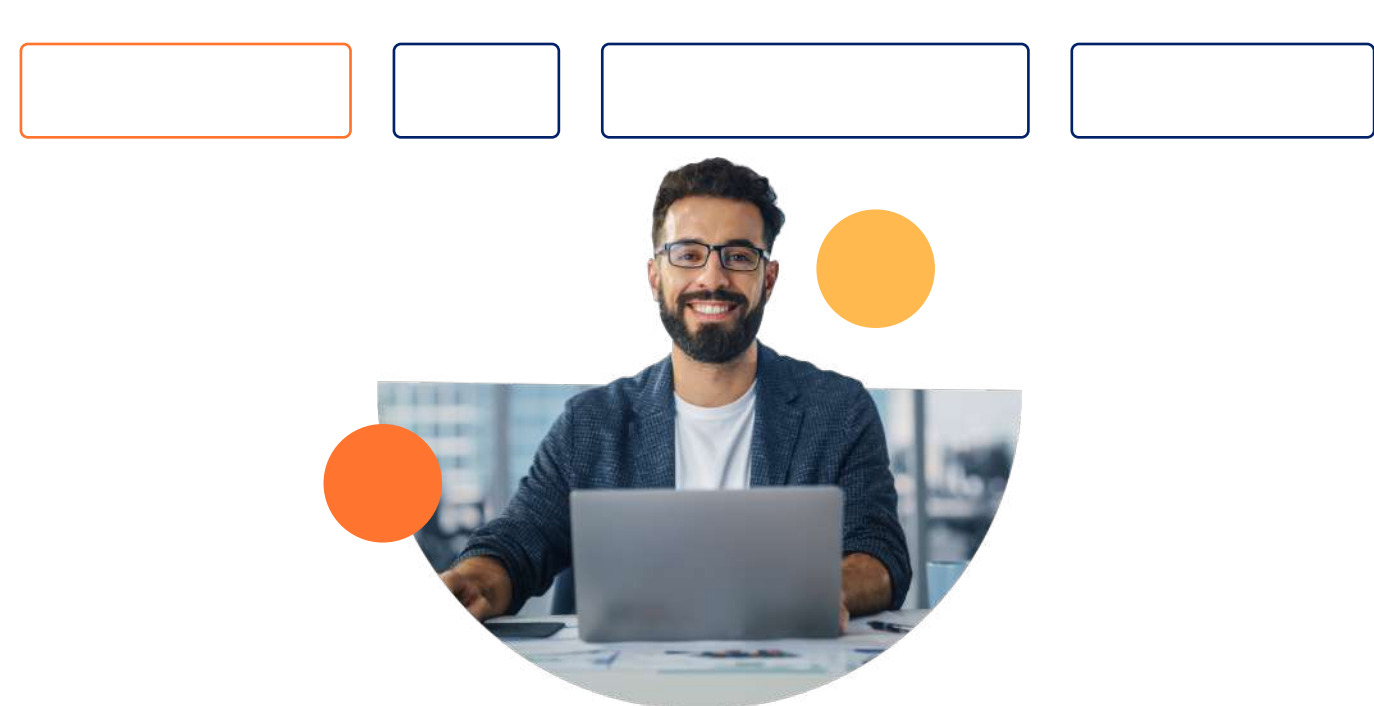

#### **Define los criterios para el cálculo de finiquitos y liquidaciones**

Agregamos un nuevo procedimiento para gestionar los finiquitos y liquidaciones, ofreciendo tres opciones diferentes. Cada una de estas opciones tiene un impacto distinto en el cálculo de la nómina en momentos específicos.

Al dar de baja a un empleado, tienes la posibilidad de elegir entre:

- Exclusión de la nómina ordinaria
- Exclusión basada en la fecha de baja
- Pago proporcional por separado

Esta mejora significativa en la gestión de finiquitos pendientes asegura una mayor precisión, evitando errores y garantizando un procesamiento adecuado de la nómina.

#### **Actualización en simulación de finiquitos: Mayor precisión y eficiencia**

Lleva a cabo la simulación de finiquitos y liquidaciones con una mayor precisión, gracias a las siguientes optimizaciones:

• Actualizamos el proceso de simulación de finiquitos para que conozcas fácilmente los montos a pagar a los empleados que darás de baja.

• Al finalizar puedes enviar la simulación a finiquitos y enviarlos directamente a pagar.

• Ahora, aparecerá un mensaje cuando intentes simular el finiquito de un empleado que ya cuenta con una simulación previa, así puedes borrar la anterior e iniciar un nuevo cálculo.

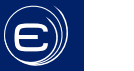

IDSE Control de asistencia Recursos Humanos Cafetería / Capacitación Seguridad +Orden<br> **Finiquitos pendientes** Seguridad **Mejoras Centros costos Fijos** Mejoras funcionales

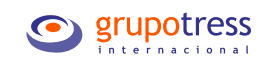

**Finiquitos pendientes Seguridad Mejoras Centros costos Fijos** 

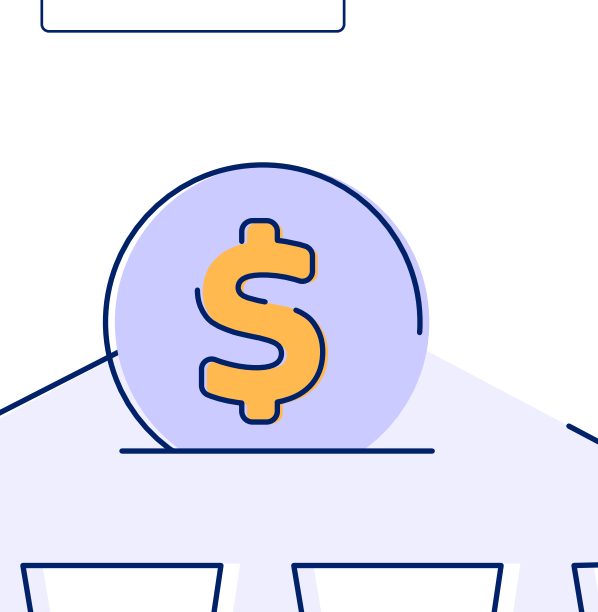

#### **Exportación segura de reportes de nómina y póliza contable**

Ahora contamos con un proceso seguro para transferir archivos al banco mediante SFTP y encriptación. Primero, configuramos las llaves de encriptación PGP y las rutas de SFTP. Luego, ejecutamos reportes para generar archivos en formato ASCII y los transferimos de manera segura al banco.

Estas mejoras fortalecen la seguridad y el control sobre la dispersión de fondos, evitando cualquier manipulación no autorizada de los archivos.

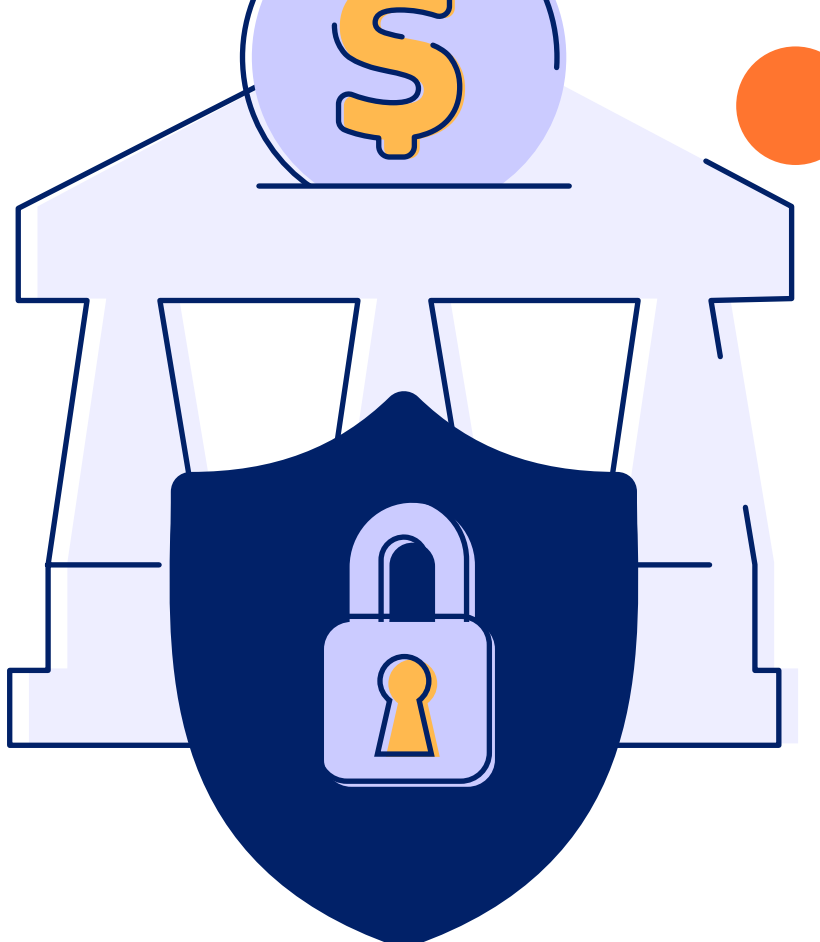

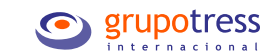

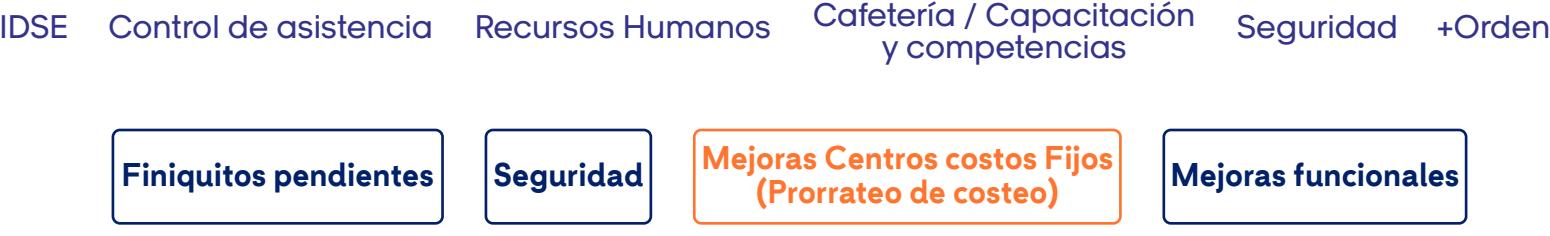

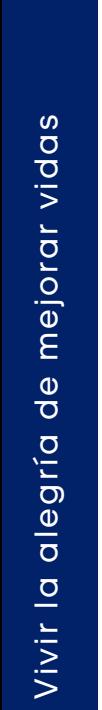

 $\textcircled{\tiny{f}}$ 

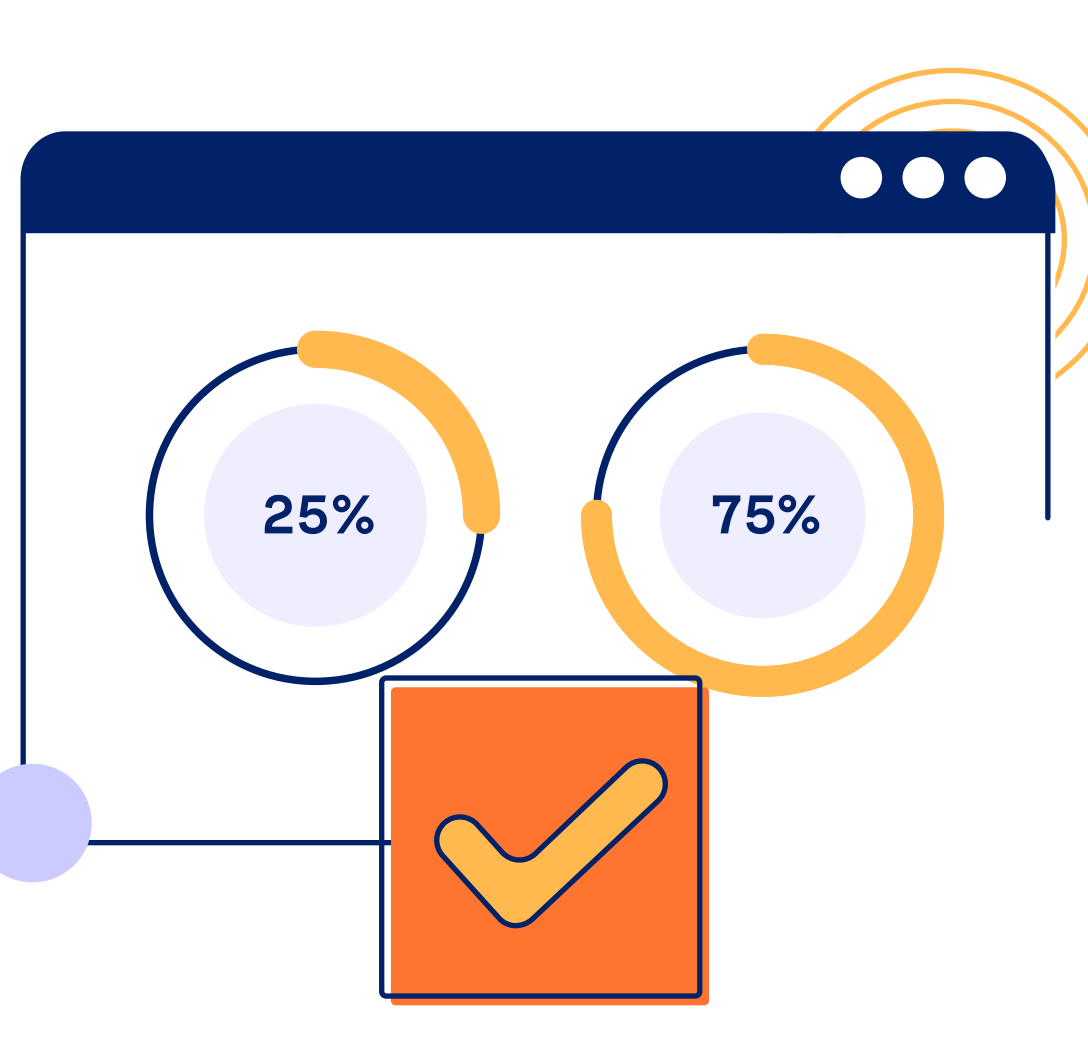

#### **Optimización de la asignación de porcentajes en Centro de Costo Fijo**

El Centro de Costo Fijo ha sido actualizado para permitir una asignación precisa de porcentajes en la distribución del costo del empleado, evitando así errores en los cálculos de la póliza. Ahora, los porcentajes asignados se capturan y muestran de manera eficiente y transparente, con un proceso de importación masiva y notificaciones para asegurar una distribución completa del costo.

IDSE Control de asistencia Recursos Humanos Cafetería / Capacitación Seguridad +Orden<br> **Finiquitos pendientes Seguridad Mejoras Centros costos Fijos** Mejoras funcionales

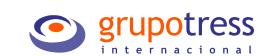

**Finiquitos pendientes Seguridad Mejoras Centros costos Fijos** 

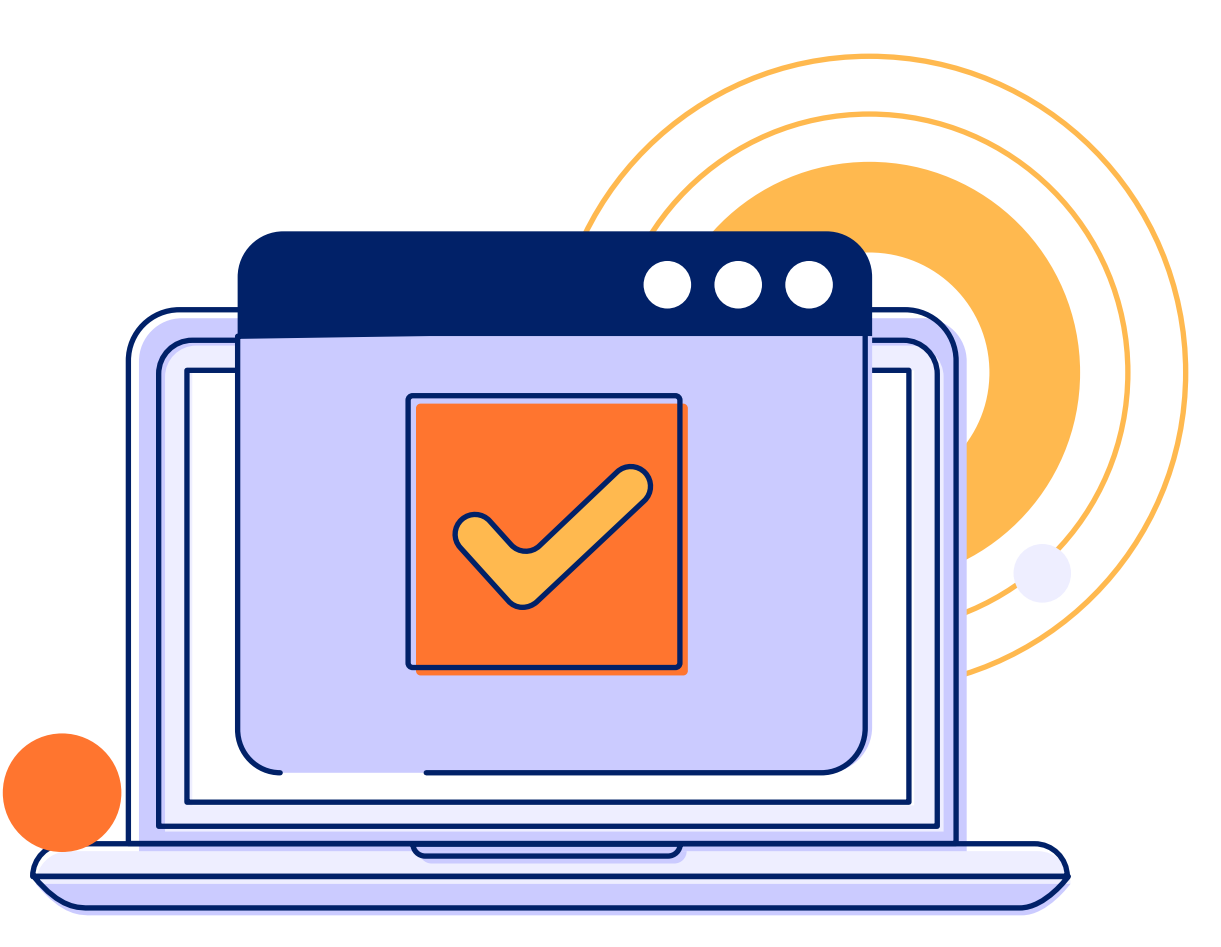

#### **Ajustes funcionales en Módulo Nómina**

Las actualizaciones en funcionalidad incluyen la optimización del cálculo de la Participación de los Trabajadores en las Utilidades (PTU), administración de préstamos y detalles en bitácora de timbrado, asegurando así una gestión más eficiente de recursos y una mayor integridad de datos. Además, se han introducido medidas para evitar problemas comunes, como el registro de folios duplicados para incapacidades y la gestión de archivos en SFTP.

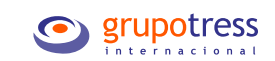

#### **Ahorra pasos y agiliza tu proceso de importación**

La introducción del Registro Único en el proceso de importación de "Constancia de IDSE" te ofrece una mejora significativa en la eficiencia operativa. Ahora, en lugar de ingresar cada registro patronal individualmente, podrás importar las constancias IDSE de todos los registros en un solo paso. Esto simplifica el proceso, reduciendo tu carga administrativa y agilizando tus tareas.

Gestiona tus constancias de manera rápida y eficiente, lo que se traduce en una mayor productividad y optimización del tiempo para ti y tu equipo.

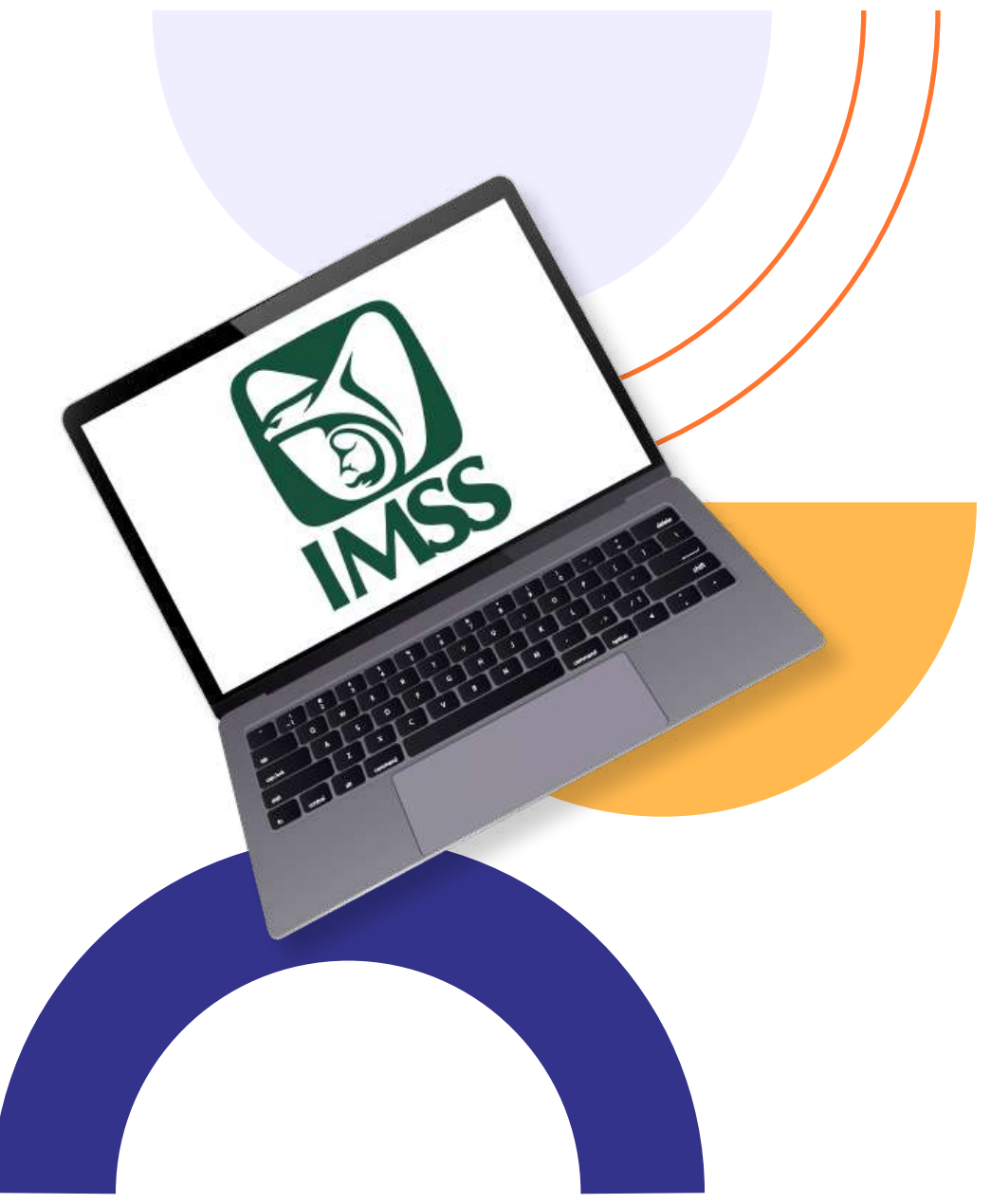

 $\bm{\bigoplus}$ 

## IDSE Control de asistencia Recursos Humanos Cafetería / Capacitación Seguridad +Orden<br> **Terminales GTI** Tress EnLínea

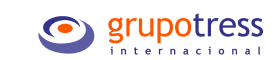

#### **Gestiona tu nómina sin preocupaciones con las actualizaciones en Terminales GTI**

Despídete de los errores en el cálculo de tu nómina gracias a las mejoras implementadas en Terminales GTI. Hemos abordado los problemas de comunicación con terminales y la sincronización de huellas, con el objetivo de brindarte una mayor seguridad y un rendimiento optimizado.

• Para prevenir errores de comunicación, hemos introducido el nuevo mensaje "Cancelar todos los mensajes de terminal", para facilitar la administración de las alertas que están pendientes de ejecutarse.

• Ahora podrás dejar una bitácora detallada con los errores que la terminal presente y así tener una mejor gestión.

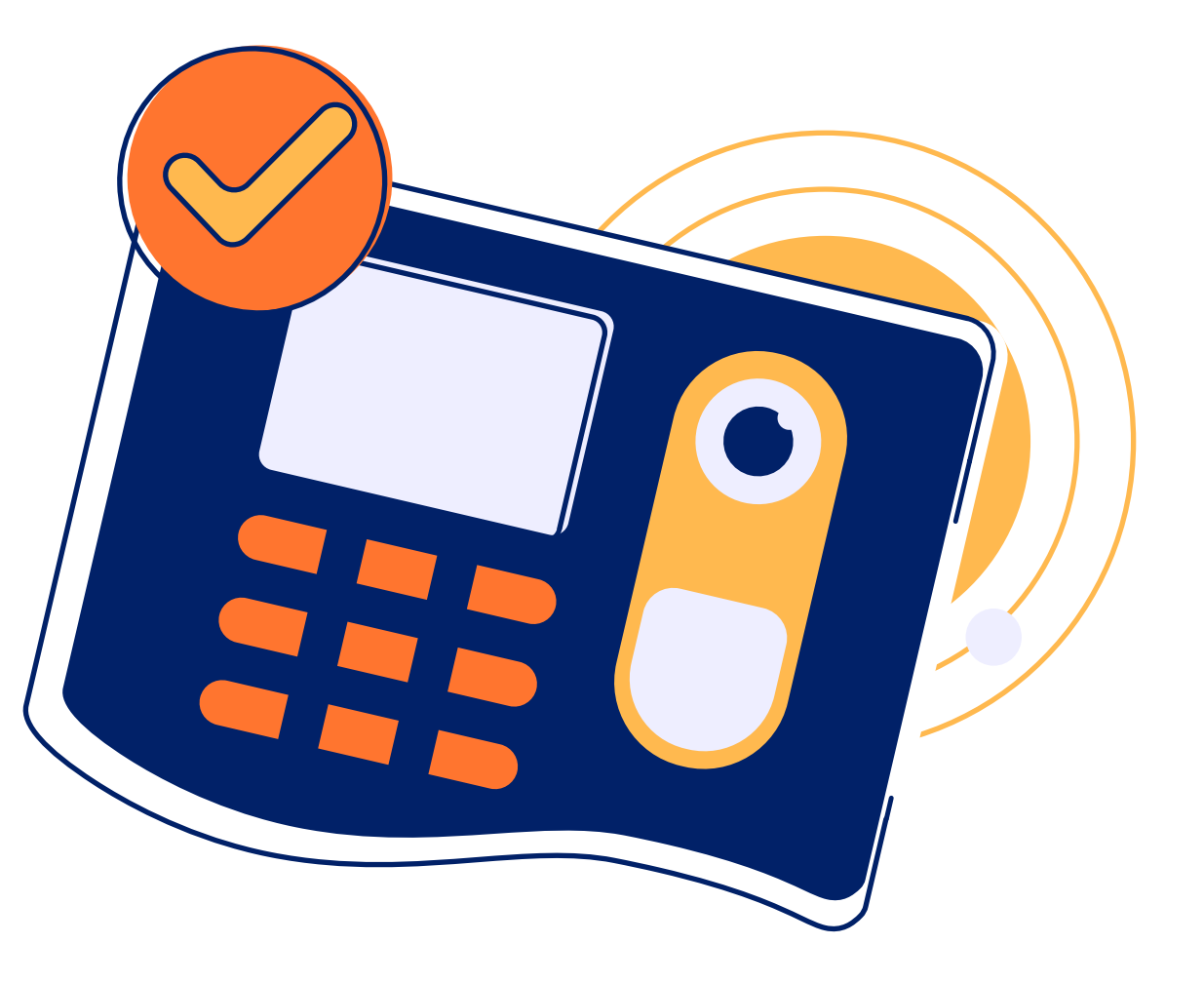

 $\bf (\!\!\epsilon\!\!\!)$ 

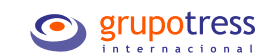

 $\textcircled{\tiny{f}}$ 

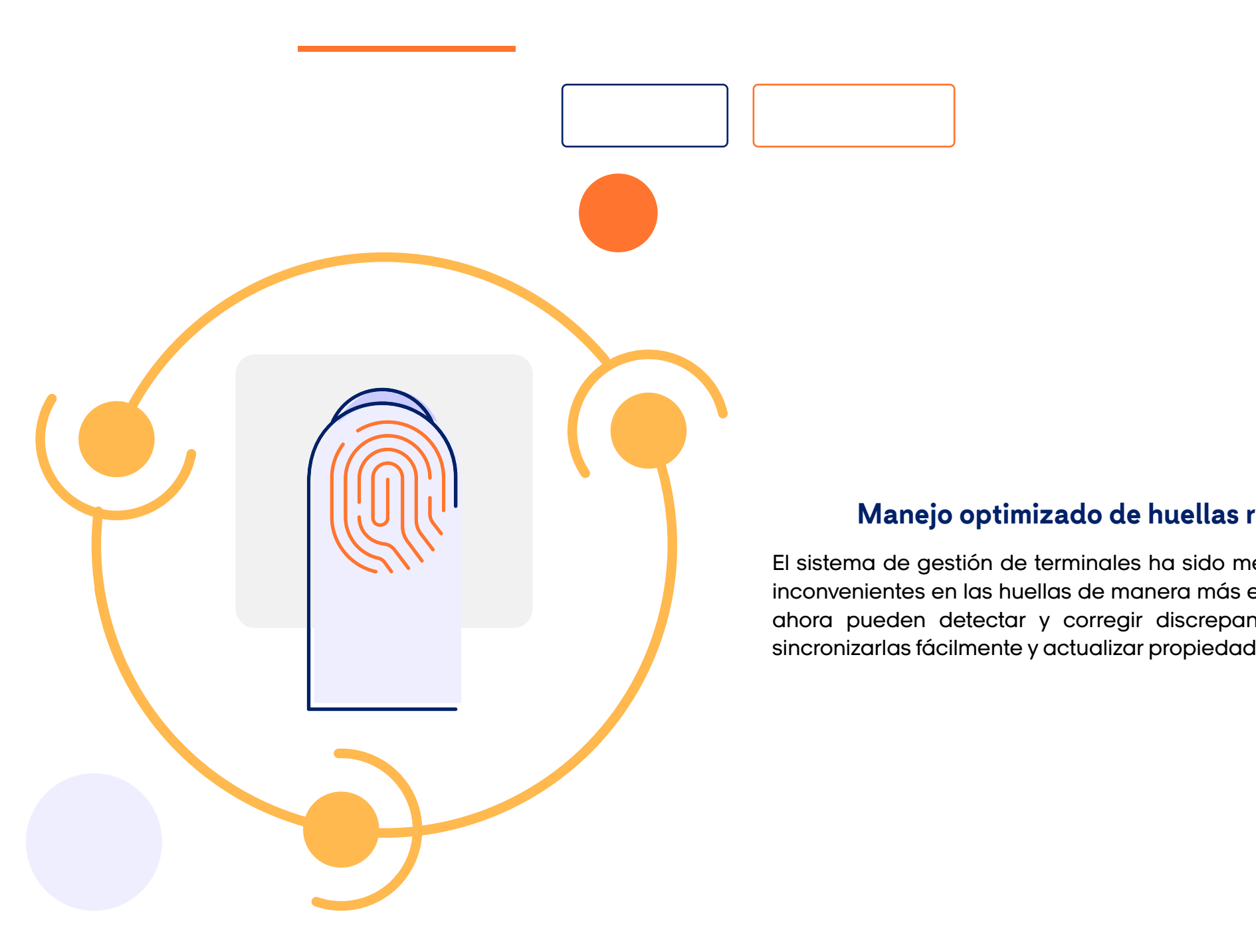

#### **Manejo optimizado de huellas registradas**

El sistema de gestión de terminales ha sido mejorado para resolver inconvenientes en las huellas de manera más eficiente. Los usuarios ahora pueden detectar y corregir discrepancias en las huellas, sincronizarlas fácilmente y actualizar propiedades automáticamente.

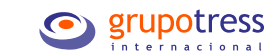

# $\bullet$

#### **Visualización de vacaciones próximas a vencer**

Gestiona el vencimiento de vacaciones y planifica de manera más efectiva. Ahora, en el resumen, podrás ver fácilmente la fecha límite y los días disponibles para tus vacaciones. La notificación aparecerá por medio de un mensaje informativo, que puedes desactivar según tu preferencia.

 $\textcircled{\tiny{f}}$ 

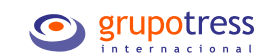

#### **Reportes de fábrica**

Facilitamos tus procesos operacionales al tener previamente definidos y configurados los reportes de Mi Equipo, Cafetería, Capacitación y Competencias. Están listos para que los actives en tu empresa cuando los necesites. Esta mejora asegura que siempre tengas a tu disposición los reportes como parte de los servicios que te ofrecemos, brindándote una experiencia más sencilla y eficiente.

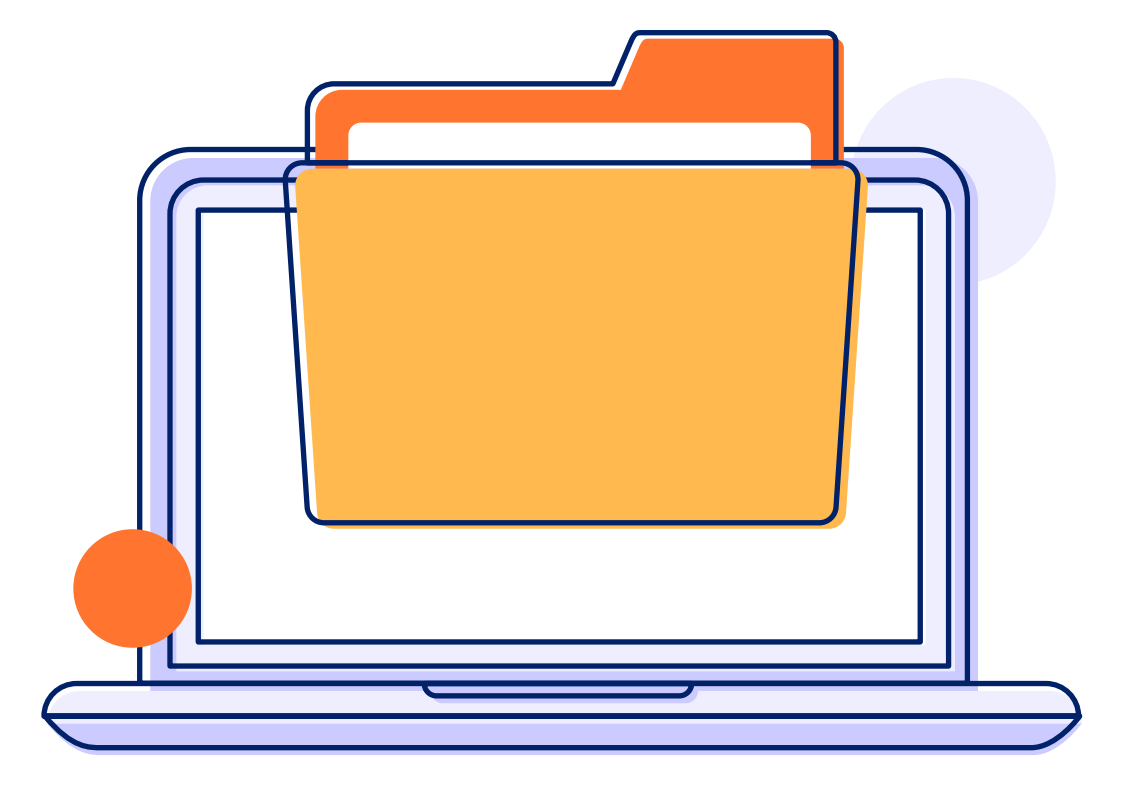

 $\textcircled{\tiny{f}}$ 

Inicio Nómina IDSE Control de asistencia Recursos Humanos Cafetería / Capacitación Seguridad y competencias +Orden

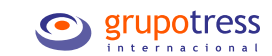

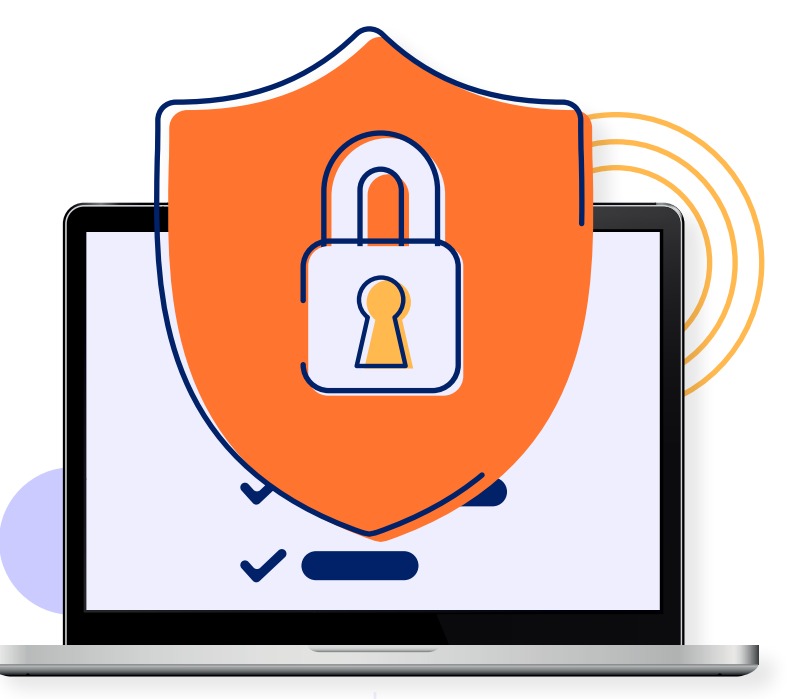

#### **La seguridad de tus datos es nuestra máxima prioridad**

**Inicio de Sesión Único** Nos tomamos muy en serio la seguridad de tu información. Constantemente estamos buscando maneras de proteger tus datos y mantenerte a salvo de posibles complicaciones. Desde confirmar que tus cookies sean seguras hasta la realización de pruebas para detectar y corregir potenciales vulnerabilidades. Además, garantizamos la protección de los accesos mediante un inicio de sesión seguro en nuestra solución y como medida adicional puedes configurar Single Sign-On (SSO).

### **Continuamos en el fortaleciendo el servicio Single Sign-On (SSO)**

Estamos continuamente fortaleciendo nuestro servicio de Single Sign-On (SSO), que simplifica el acceso a múltiples aplicaciones o sistemas con un solo usuario y contraseña. Con SSO, los usuarios inician sesión una vez y pueden navegar sin problemas entre diferentes plataformas sin necesidad de volver a ingresar sus credenciales. Algunos de los beneficios clave de esta configuración son:

• Reducción de la carga de administrar y recordar múltiples contraseñas.

• Ahorro de tiempo al evitar inicios de sesión repetitivos.

• Mejora en la seguridad del acceso, lo que reduce los riesgos de vulnerabilidad.

• Facilita el cumpliento de los requisitos normativos.

 $\bf(\!\!\mathbf{\Theta}\!)\!\!$ 

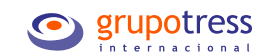

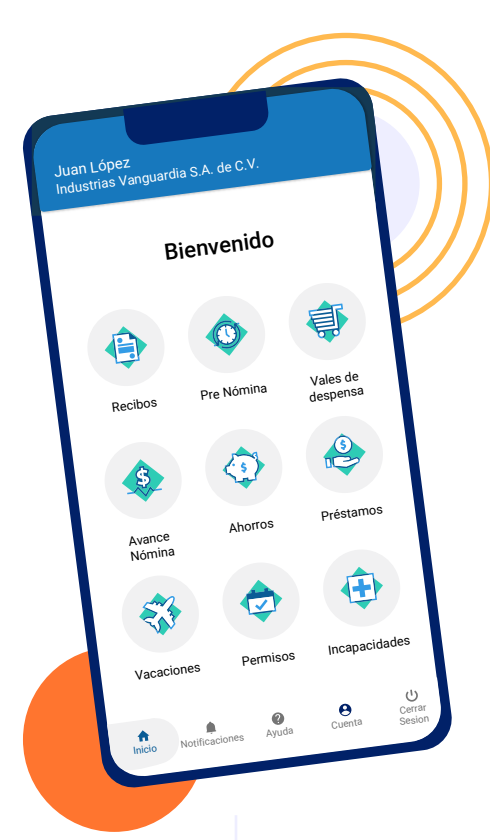

#### **Agiliza el reclutamiento de personal operativo Adelanto +ORDEN**

Sumamos una nueva funcionalidad en +ORDEN, ahora podrás:

- Registrar candidatos para agilizar el proceso
- Detectar reingresos automáticamente
- Consultar datos para toma de decisiones.

**Funcionalidad totalmente integrada con Revolution en la nube.**

Ahora tus colaboradores podrán acceder a una parte de su salario correspondiente a los días trabajados, lo que resolverá posibles necesidades financieras entre un pago de nómina y otro, sin requerir procesos adicionales.

Calcula tu nómina de manera convencional y deja que +ORDEN, en conjunto con Revolution en la nube, se encargue de los procesos relacionados.

Esta nueva funcionalidad en +ORDEN no tiene costo adicional. Contáctanos para llevar a cabo la implementación y empezar a disfrutar de sus beneficios.

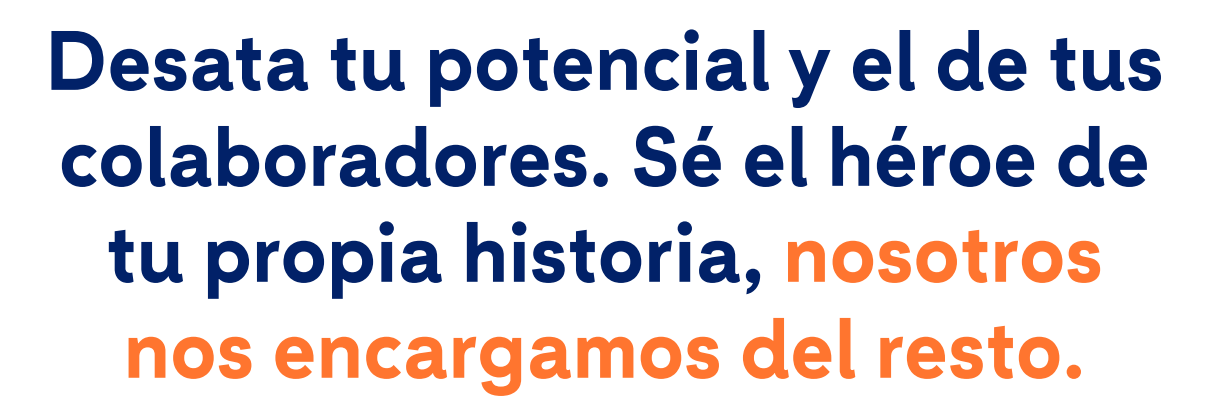

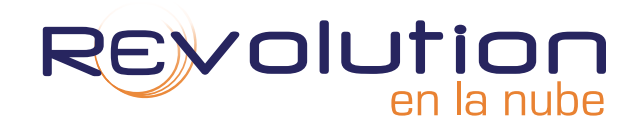

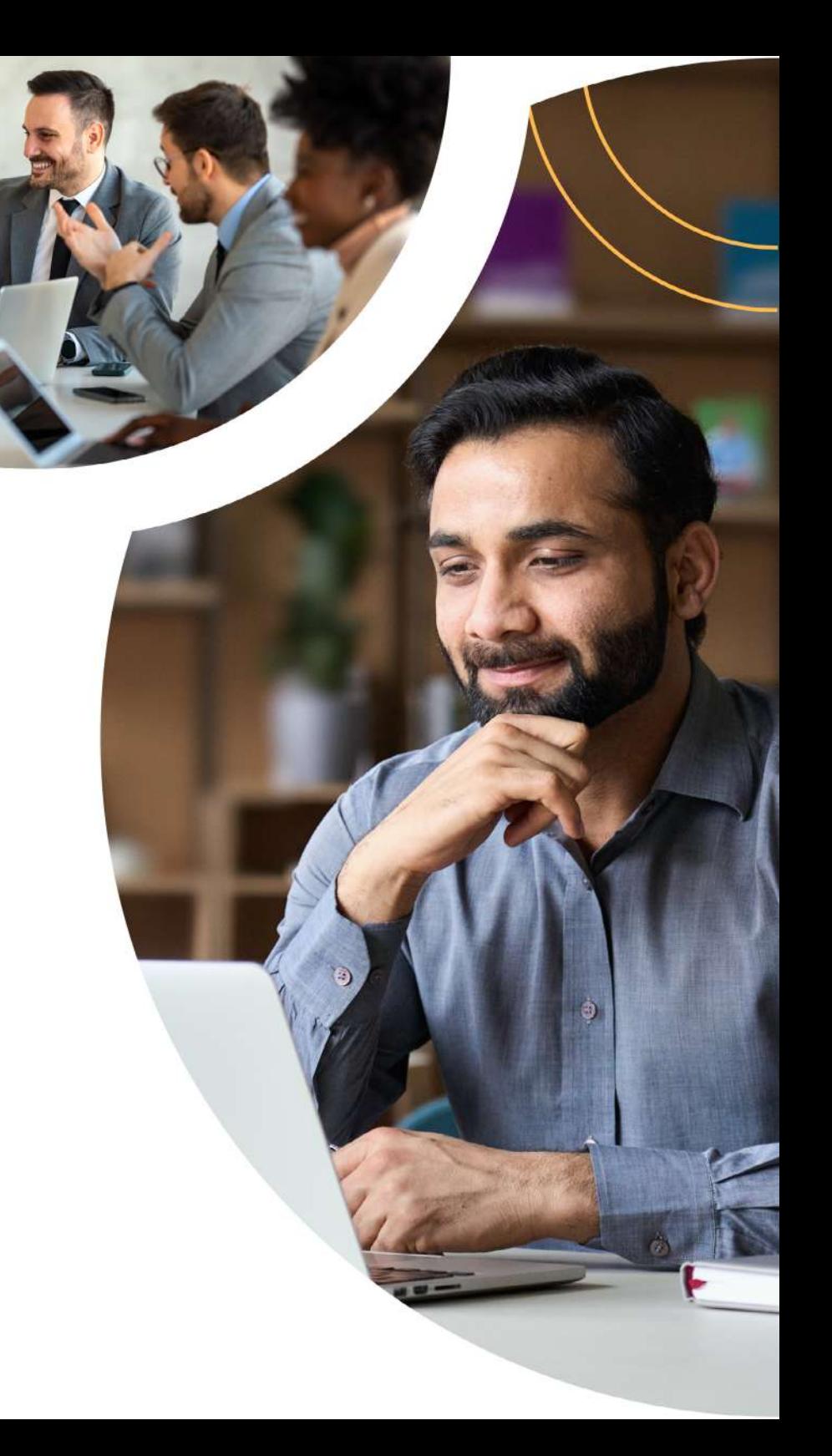

 $\textcircled{\scriptsize\bf E}$